# <span id="page-0-0"></span>Package: semisup (via r-universe)

June 27, 2024

Version 1.29.0

Title Semi-Supervised Mixture Model

- Description Implements a parametric semi-supervised mixture model. The permutation test detects markers with main or interactive effects, without distinguishing them. Possible applications include genome-wide association analysis and differential expression analysis.
- biocViews SNP, GenomicVariation, SomaticMutation, Genetics, Classification, Clustering, DNASeq, Microarray, MultipleComparison

**Depends** R  $(>= 3.0.0)$ 

Imports VGAM

Suggests knitr, testthat, SummarizedExperiment

VignetteBuilder knitr

License GPL-3

LazyData true

RoxygenNote 7.0.0

URL <https://github.com/rauschenberger/semisup>

BugReports <https://github.com/rauschenberger/semisup/issues>

Repository https://bioc.r-universe.dev

RemoteUrl https://github.com/bioc/semisup

RemoteRef HEAD

RemoteSha 2856f5cc370e9fe2bd6e9f2172f06696800c033b

# **Contents**

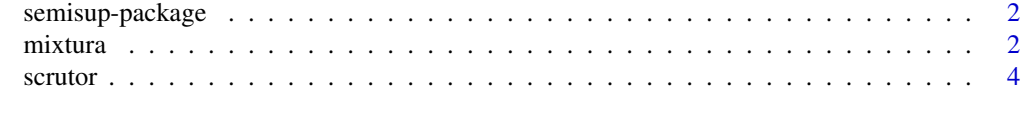

**Index** [6](#page-5-0) **6** 

#### Description

This R package implements the semi-supervised mixture model. Use [mixtura](#page-1-1) for model fitting, and [scrutor](#page-3-1) for hypothesis testing.

#### Getting started

```
Please type the following commands:
utils::vignette("semisup")
?semisup::mixtura
?semisup::scrutor
```
#### More information

A Rauschenberger, RX Menezes, MA van de Wiel, NM van Schoor, and MA Jonker (2020). "Semisupervised mixture test for detecting markers associated with a quantitative trait", *Manuscript in preparation*.

```
<a.rauschenberger@vumc.nl>
```
<span id="page-1-1"></span>mixtura *Model fitting*

#### Description

This function fits a semi-supervised mixture model. It simultaneously estimates two mixture components, and assigns the unlabelled observations to these.

#### Usage

 $mixturn(y, z, dist = "norm",$ phi = NULL, pi = NULL, gamma = NULL, test = NULL, iter =  $100$ , kind =  $0.05$ , debug =  $TRUE$ , ...)

#### Arguments

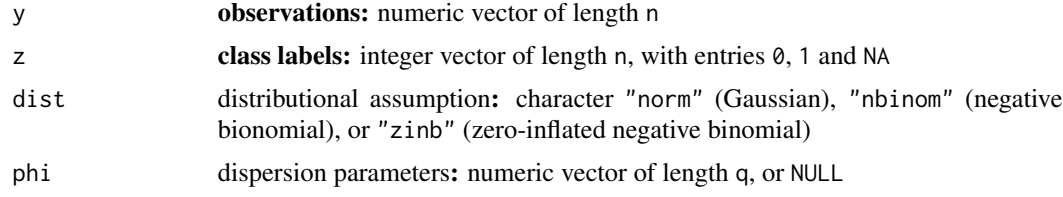

#### <span id="page-2-0"></span>mixtura 3

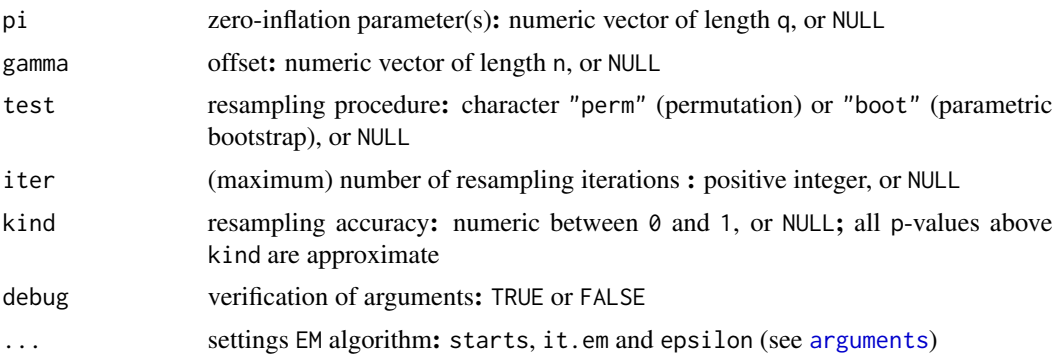

#### Details

By default, phi and pi are estimated by the maximum likelihood method, and gamma is replaced by a vector of ones.

#### Value

This function fits and compares a one-component (H0) and a two-component (H1) mixture model.

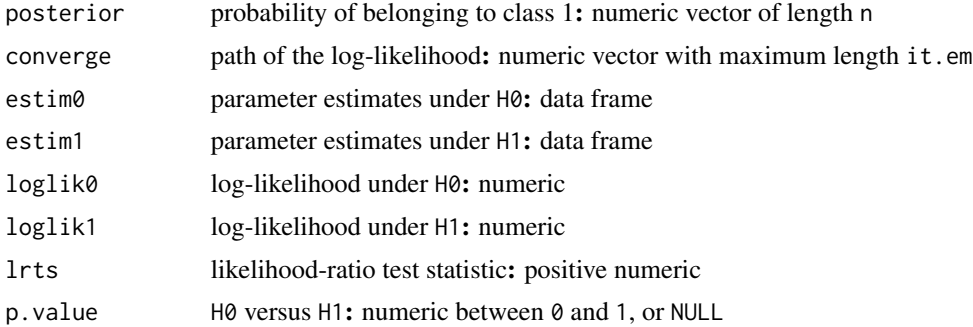

## Reference

A Rauschenberger, RX Menezes, MA van de Wiel, NM van Schoor, and MA Jonker (2020). "Semisupervised mixture test for detecting markers associated with a quantitative trait", *Manuscript in preparation*.

#### See Also

Use [scrutor](#page-3-1) for hypothesis testing. All other functions are [internal](#page-0-0).

#### Examples

```
# data simulation
n < -100z \leq -\text{rep}(0:1,\text{each=n/2})y \leftarrow \text{norm}(n=n, \text{mean}=2, \text{sd}=1)z[(n/4):n] <- NA
```
4 scrutor and the set of the set of the set of the set of the set of the set of the set of the set of the set of the set of the set of the set of the set of the set of the set of the set of the set of the set of the set of

```
# model fitting
mixtura(y,z,dist="norm",test="perm")
```
#### <span id="page-3-1"></span>scrutor *Hypothesis testing*

#### Description

This function tests whether the unlabelled observations come from a mixture of two distributions.

#### Usage

scrutor(Y, Z, dist = "norm", phi = NULL, pi = NULL, gamma = NULL, test = "perm", iter = NULL, kind = NULL,  $debug = TRUE, ...)$ 

#### Arguments

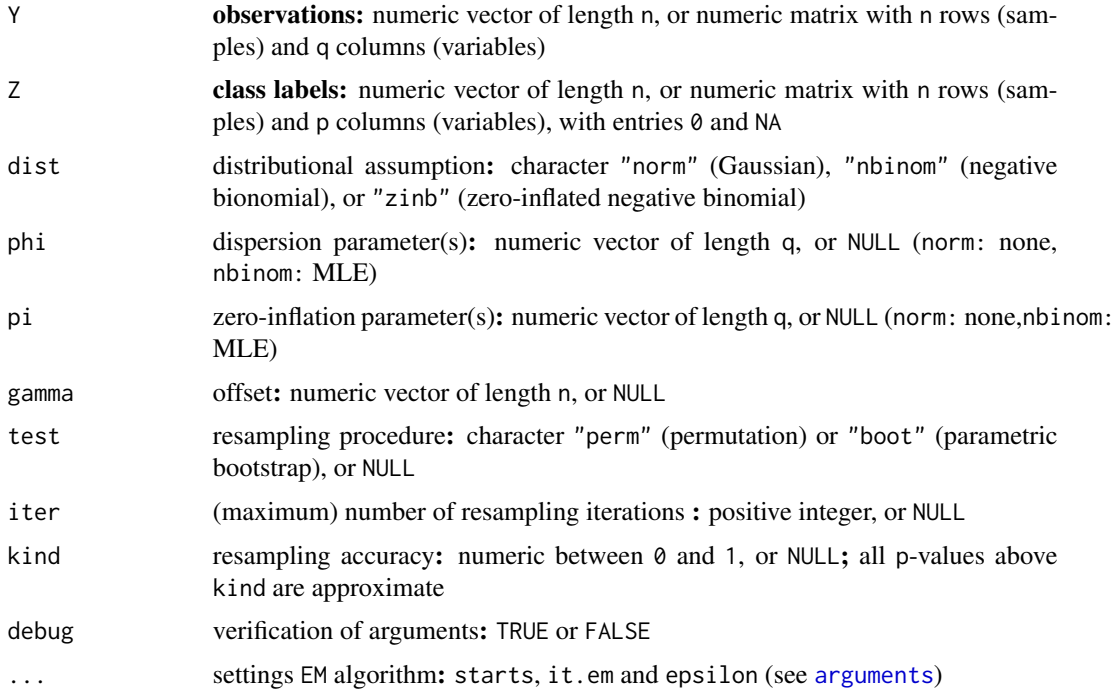

#### Details

By default, phi and pi are estimated by the maximum likelihood method, and gamma is replaced by a vector of ones.

<span id="page-3-0"></span>

#### <span id="page-4-0"></span>scrutor 5 and 5 and 5 and 5 and 5 and 5 and 5 and 5 and 5 and 5 and 5 and 5 and 5 and 5 and 5 and 5 and 5 and 5 and 5 and 5 and 5 and 5 and 5 and 5 and 5 and 5 and 5 and 5 and 5 and 5 and 5 and 5 and 5 and 5 and 5 and 5 an

### Value

This function tests a one-component (H0) against a two-component mixture model (H1).

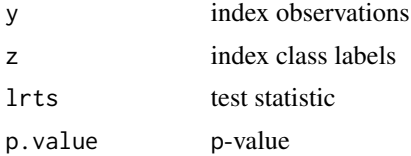

# Reference

A Rauschenberger, RX Menezes, MA van de Wiel, NM van Schoor, and MA Jonker (2020). "Semisupervised mixture test for detecting markers associated with a quantitative trait", *Manuscript in preparation*.

#### See Also

Use [mixtura](#page-1-1) for model fitting. All other functions are [internal](#page-0-0).

#### Examples

```
# data simulation
n < - 100z < - rep(0:1, each=n/2)
y <- rnorm(n=n,mean=2*z,sd=1)
z[(n/4):n] <- NA
```
# hypothesis testing scrutor(y,z,dist="norm")

# <span id="page-5-0"></span>Index

∗ documentation semisup-package, [2](#page-1-0) ∗ methods mixtura, [2](#page-1-0) scrutor, [4](#page-3-0) arguments, *[3,](#page-2-0) [4](#page-3-0)* internal, *[3](#page-2-0)*, *[5](#page-4-0)* mixtura, *[2](#page-1-0)*, [2,](#page-1-0) *[5](#page-4-0)* scrutor, *[2,](#page-1-0) [3](#page-2-0)*, [4](#page-3-0) semisup *(*semisup-package*)*, [2](#page-1-0) semisup-package, [2](#page-1-0)